## APSC 1001

# Introduction to Engineering for Undeclared Majors

Prof. Kartik Bulusu, MAE Dept.

**Teaching Assistant:** Samantha Racan, MAE Dept.

> Learning Assistants: Olivia Legault, CS Dept. George Wang, MAE Dept. Rick Sear, CS Dept.

GW

Fall 2020

School of Engineering & Applied Science

Photo: Kartik Bulusu

#### What is a Choropleth ?

A choropleth map (from <u>Greek</u>  $\chi \tilde{\omega} \rho o \zeta$  "area/region" and  $\pi \lambda \tilde{\eta} \theta o \zeta$  "multitude")

- thematic map in which areas are shaded or patterned
- in proportion to a statistical variable
- that represents an aggregate summary of a geographic characteristic within each area.

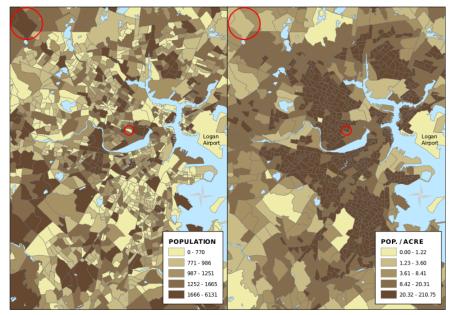

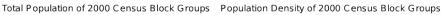

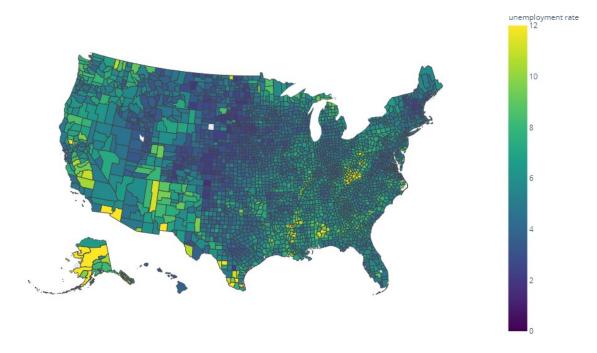

References: <a href="https://plotly.com/python/choropleth-maps/">https://plotly.com/python/choropleth-maps/</a>

https://en.wikipedia.org/wiki/Choropleth map#:~:text=A%20choropleth%20map%20(from%20Greek,density%20or%20per%2Dcapita%20income.

School of Engineering & Applied Science

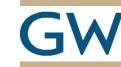

Prof. Kartik Bulusu, MAE Dept. APSC 1001 (Fall 2020) Introduction to Engineering for Undeclared Majors

THE GEORGE WASHINGTON UNIVERSITY

### **Typical Pandas Data Frame**

import pandas as pd
df = pd.read\_csv();
print(df)

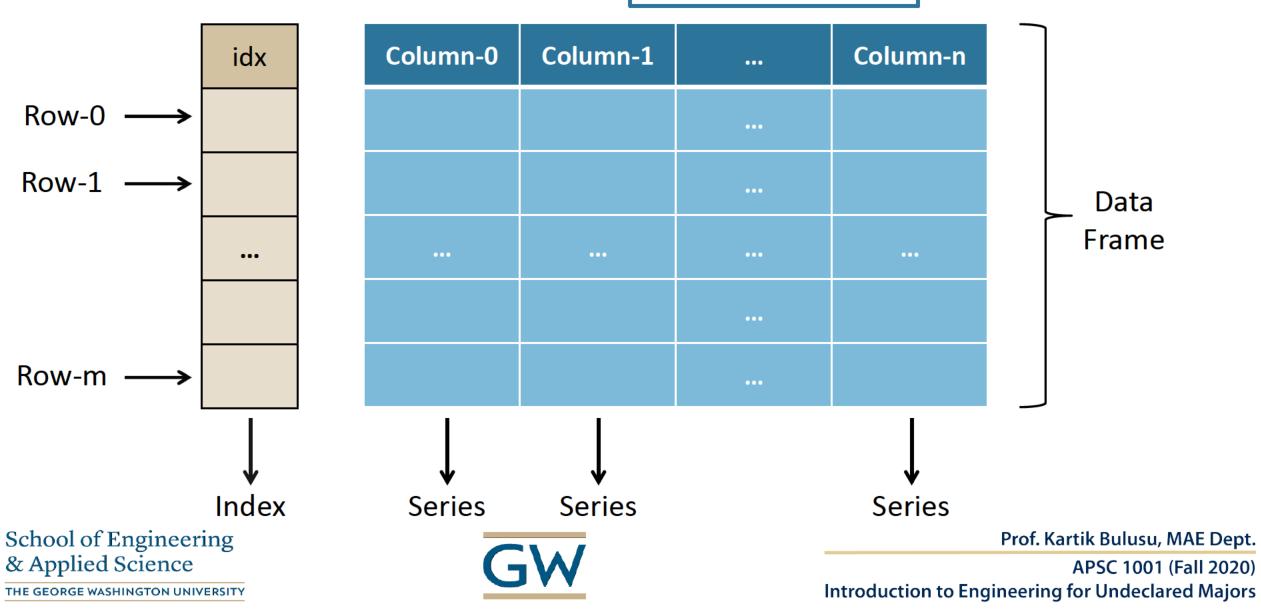

## Very basic choropleth code structure

```
import plotly.express as px
import pandas as pd
```

```
owid_df = pd.read_csv('owid-covid-data.csv')
```

#### **Click on this link to see the choropleth**

https://gwu-apsc1001.github.io/labs/week4-python.html

Definitely read more on <a href="https://plotly.com/python/choropleth-maps/#choropleth-map-with-plotlyexpress">https://plotly.com/python/choropleth-maps/#choropleth-maps/#choro

School of Engineering & Applied Science

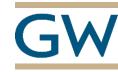

Prof. Kartik Bulusu, MAE Dept.

APSC 1001 (Fall 2020) Introduction to Engineering for Undeclared Majors